## SAP ABAP table TC83 {Individual Signature}

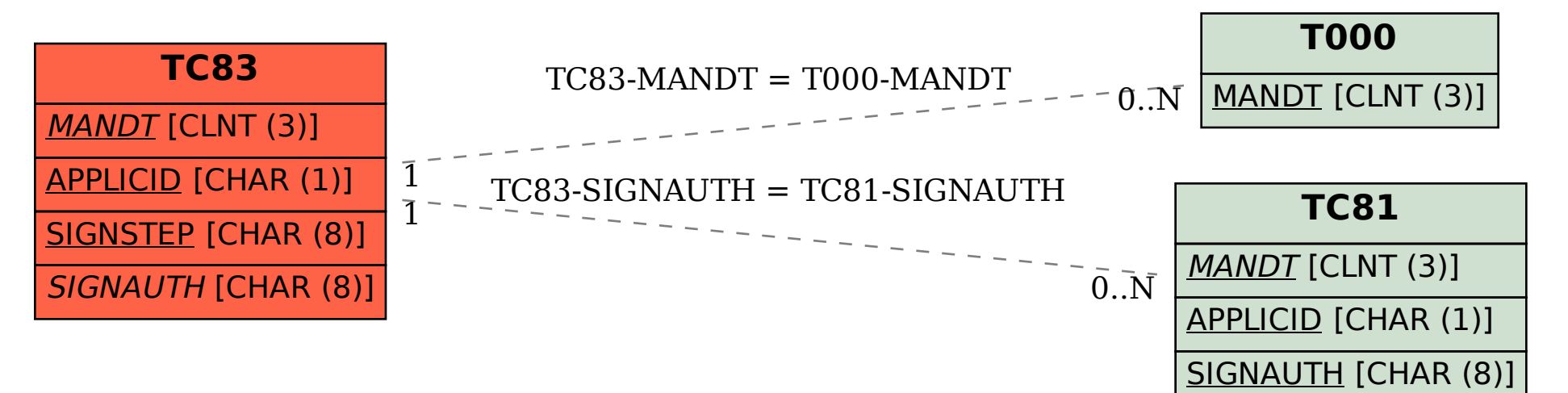